# **T1 – 1 – HTML/CSS exercises**

1. Learn How freeCodeCamp Works

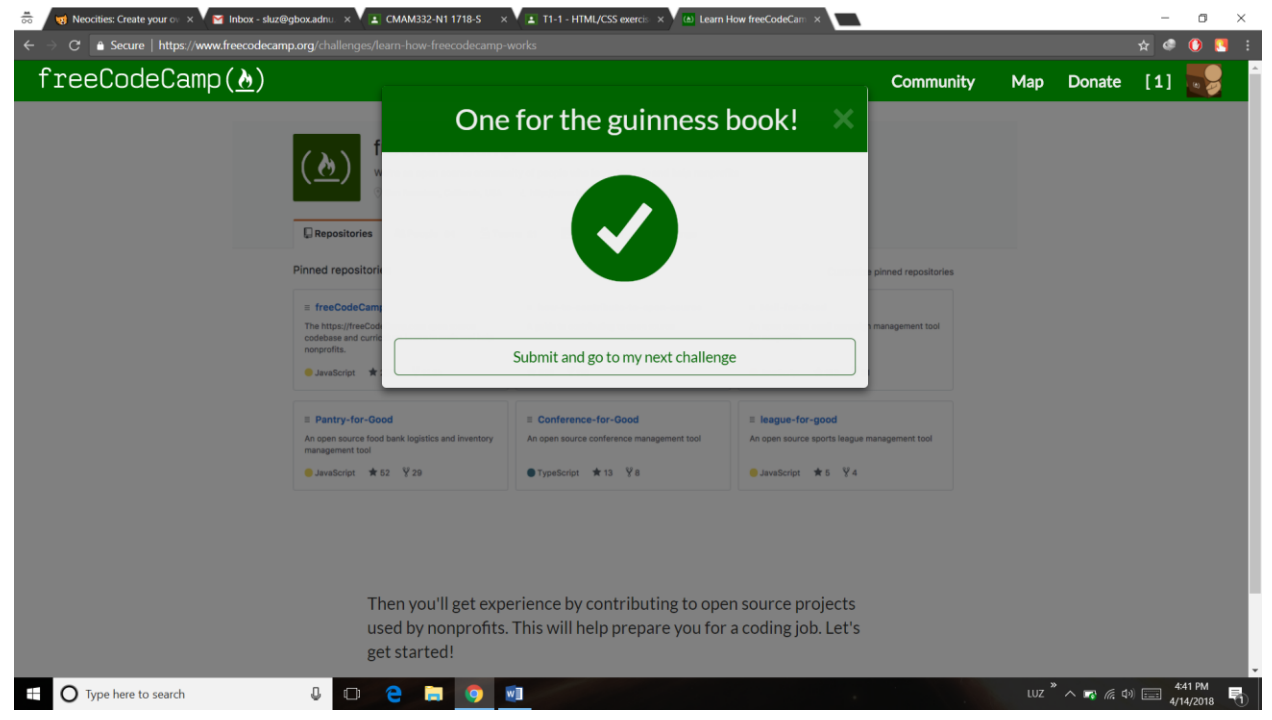

# 2. Say Hello to HTML Elements

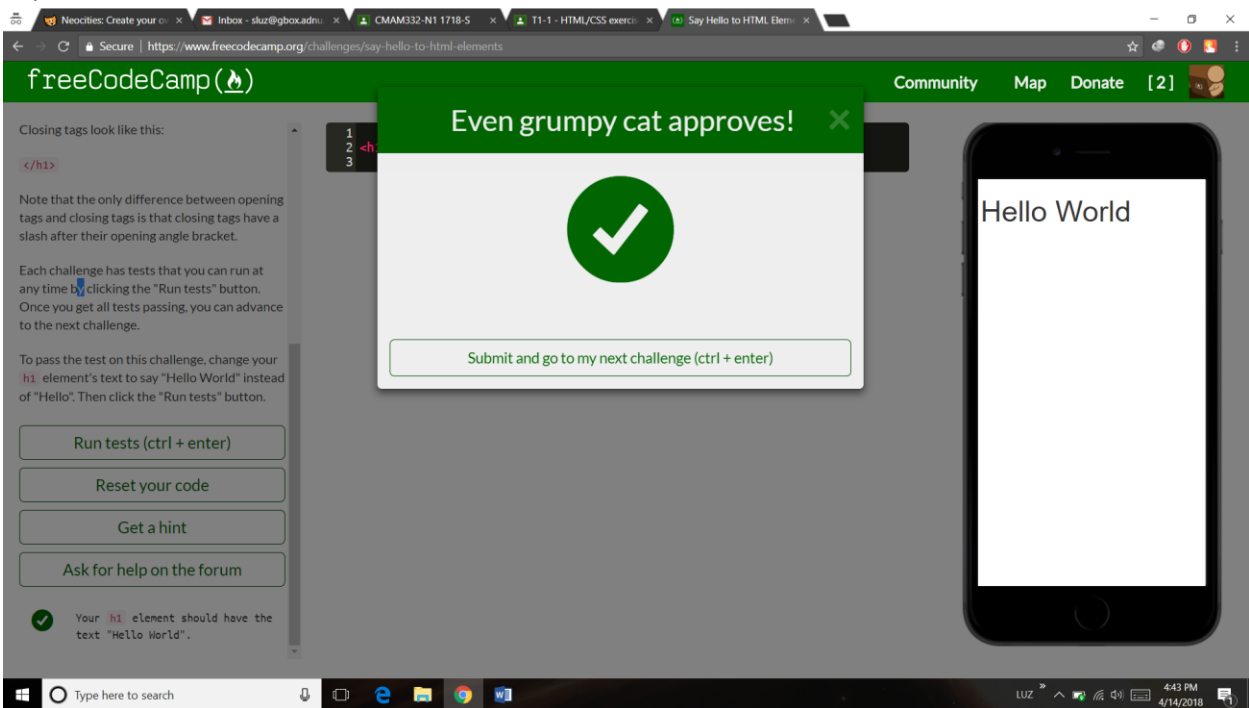

# 3. Headline with the h2 Element

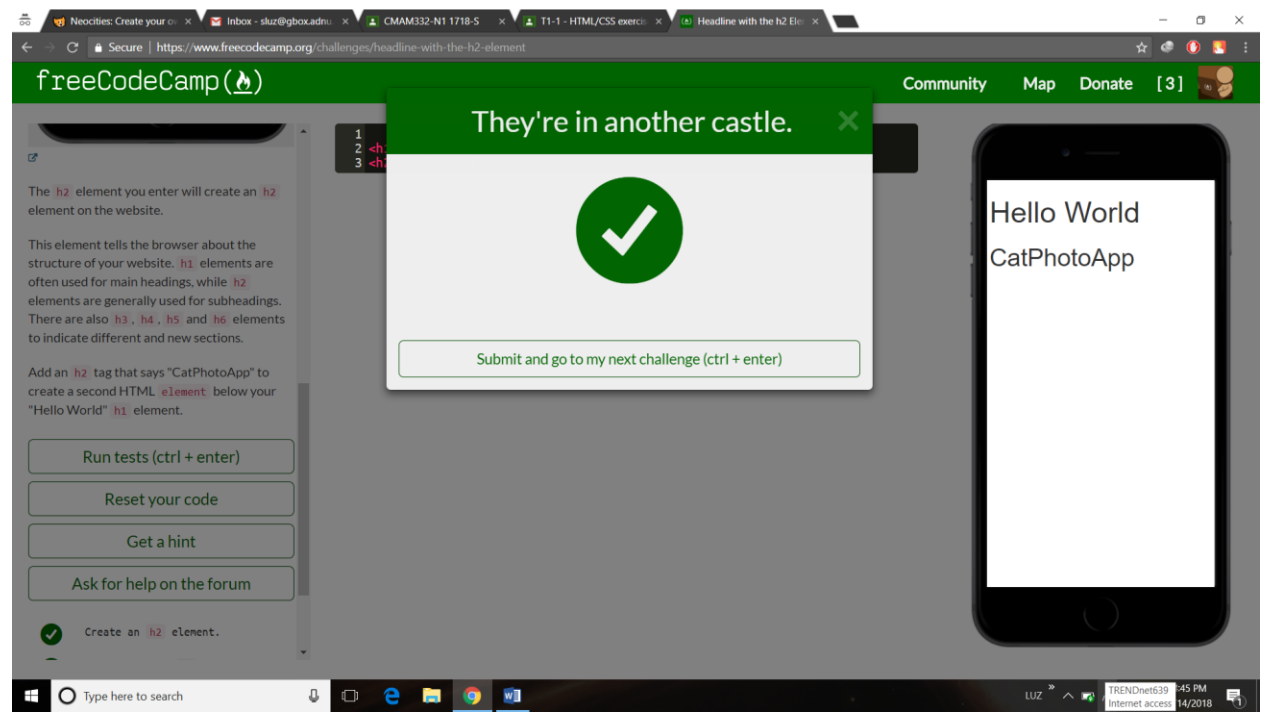

#### 4. Inform with the Paragraph Element

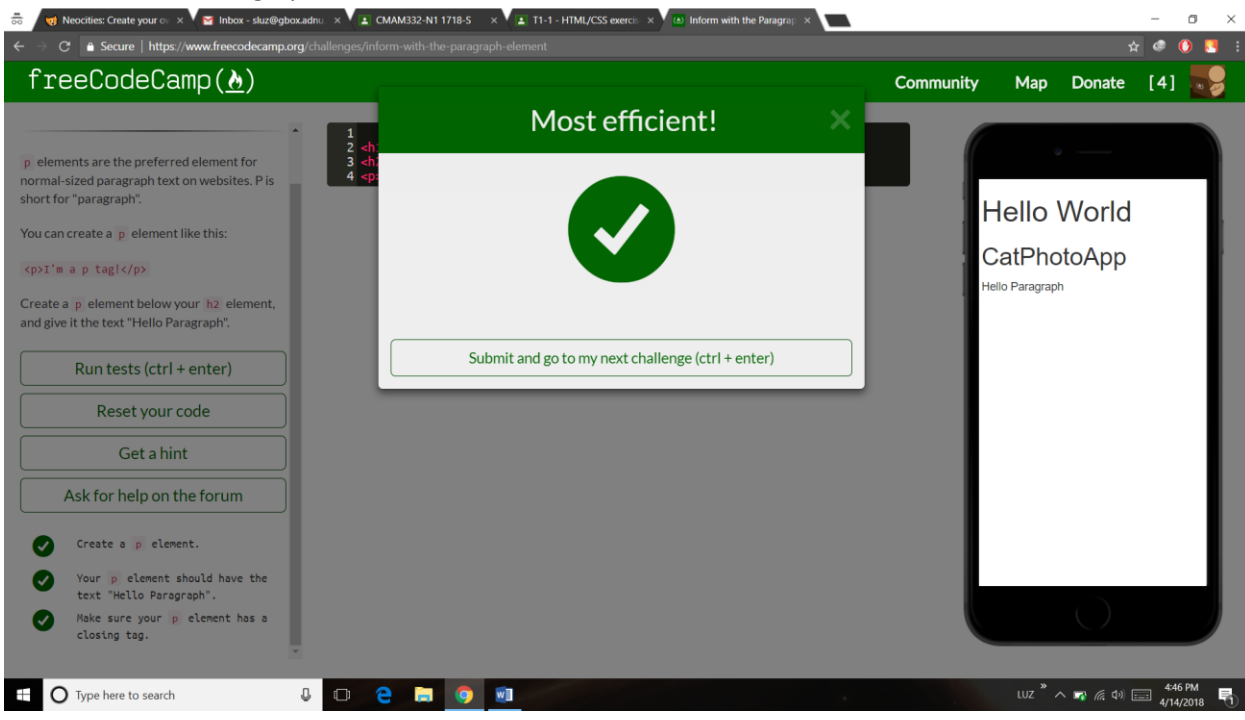

# 5. Uncomment HTML

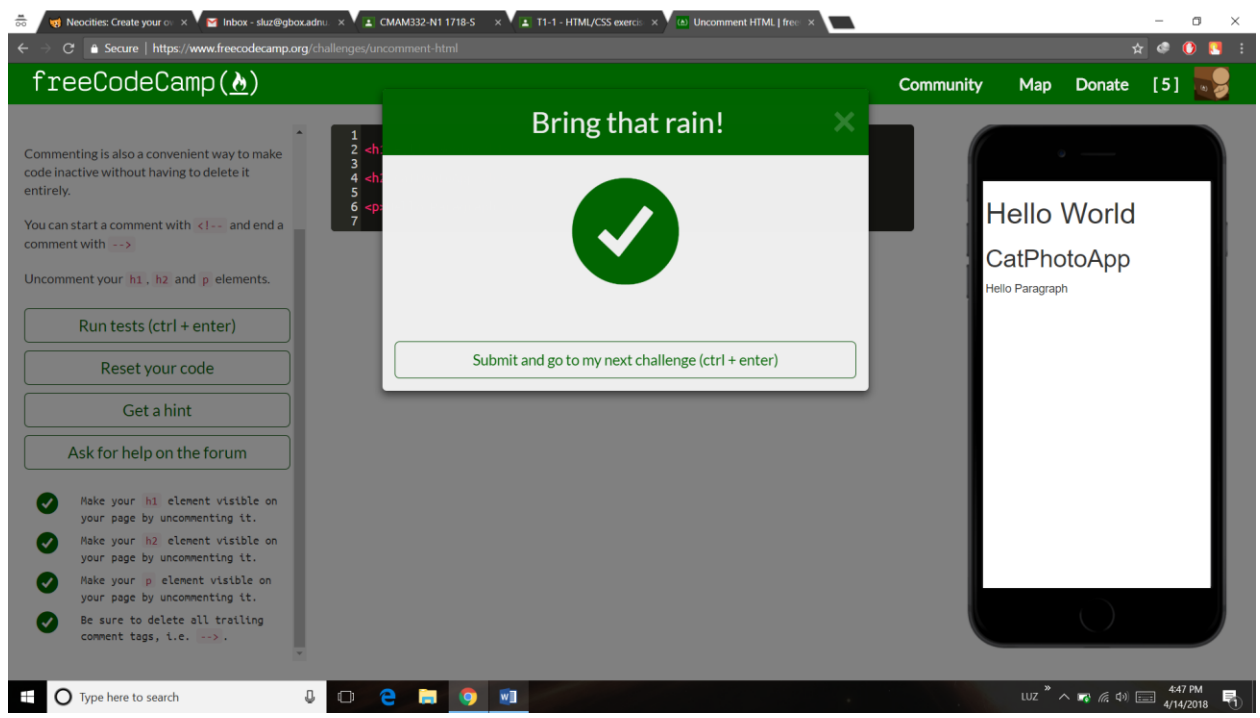

#### 6. Comment out HTML

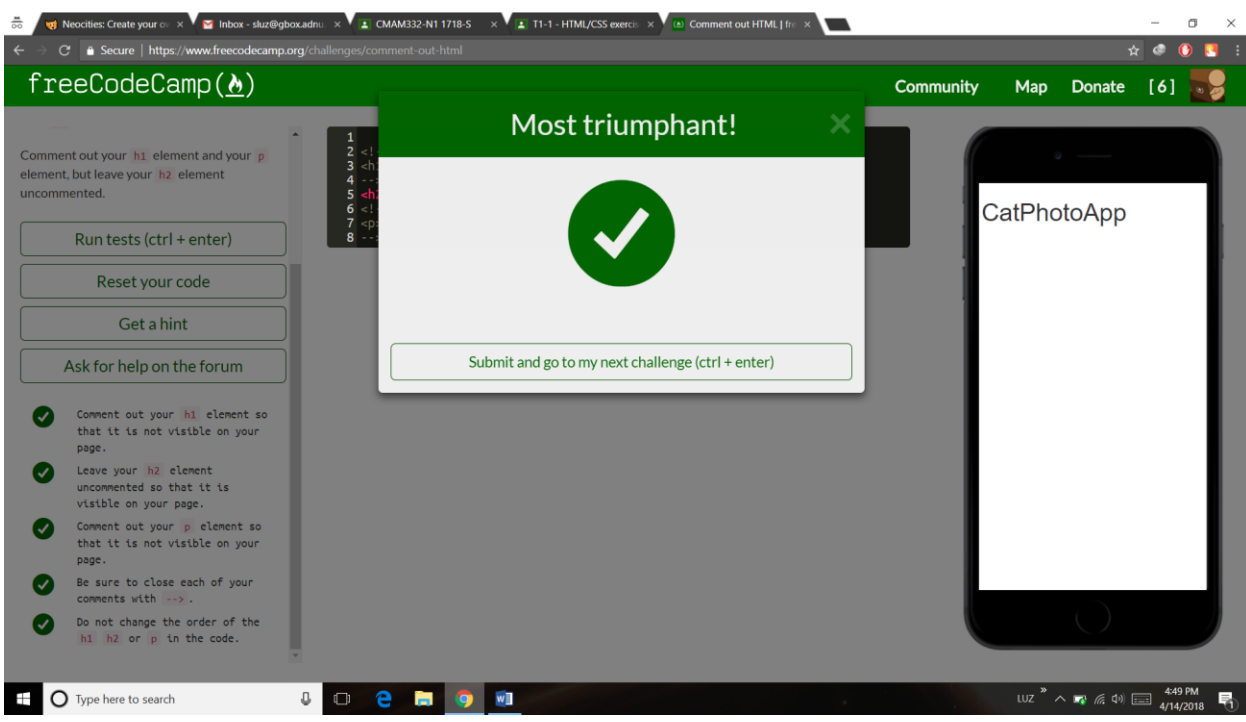

7. Fill in the Blank with Placeholder Text

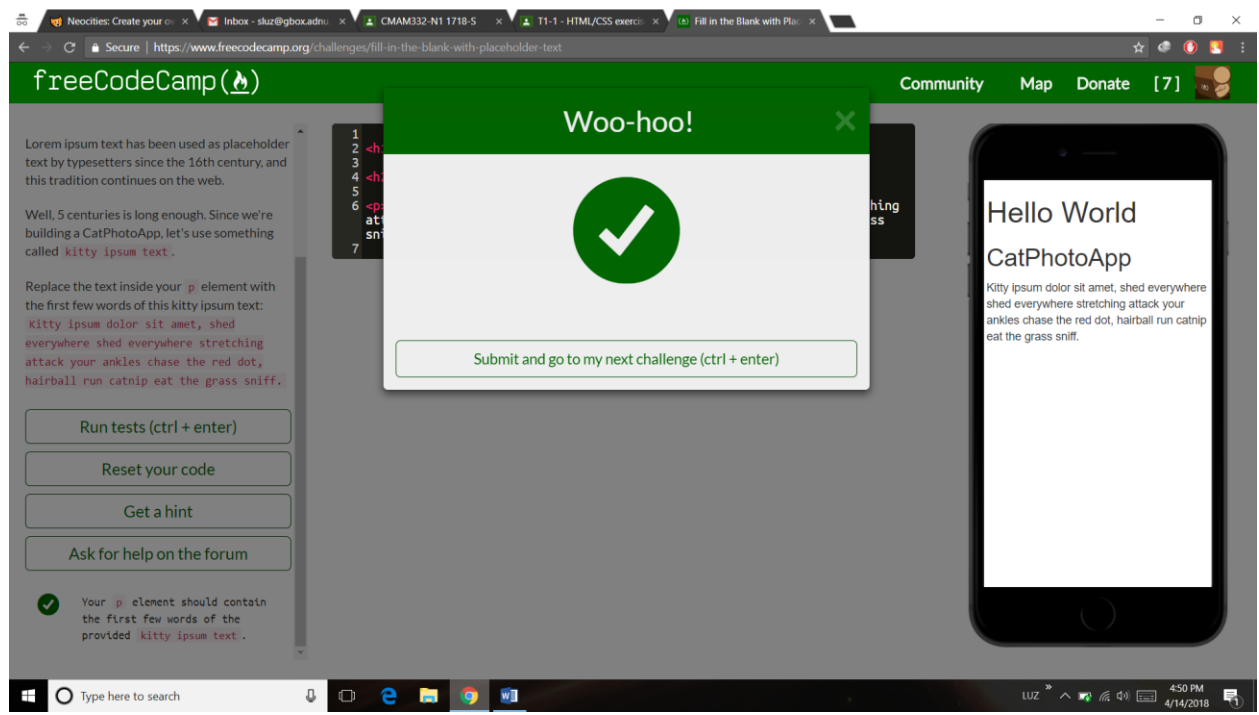

# 8. Delete HTML Elements

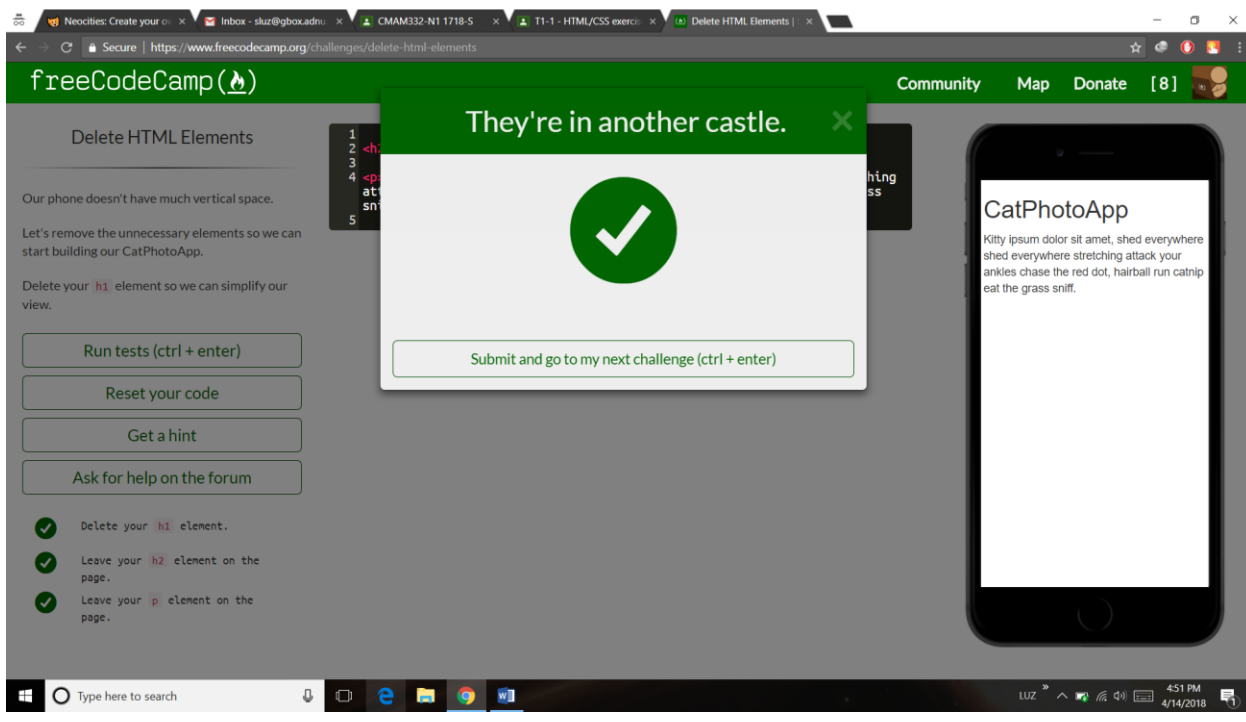

## 9. Change the Color of Text

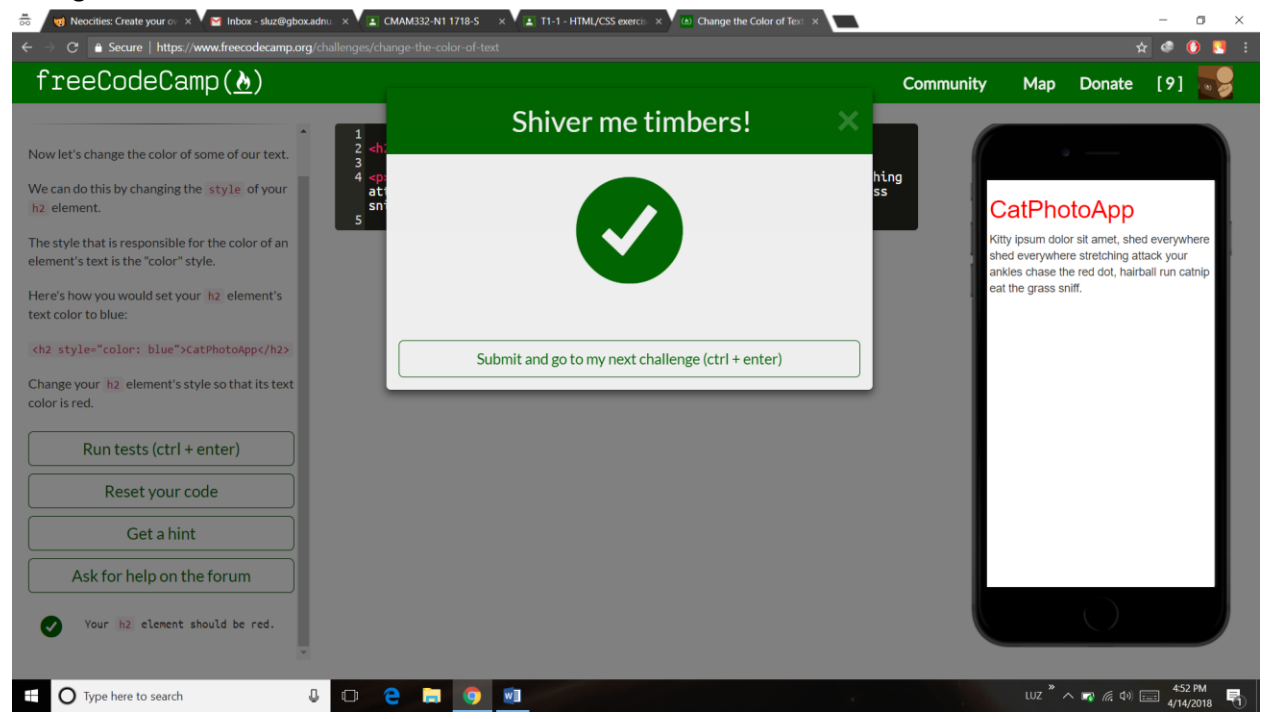

#### 10. Use CSS Selectors to Style Elements

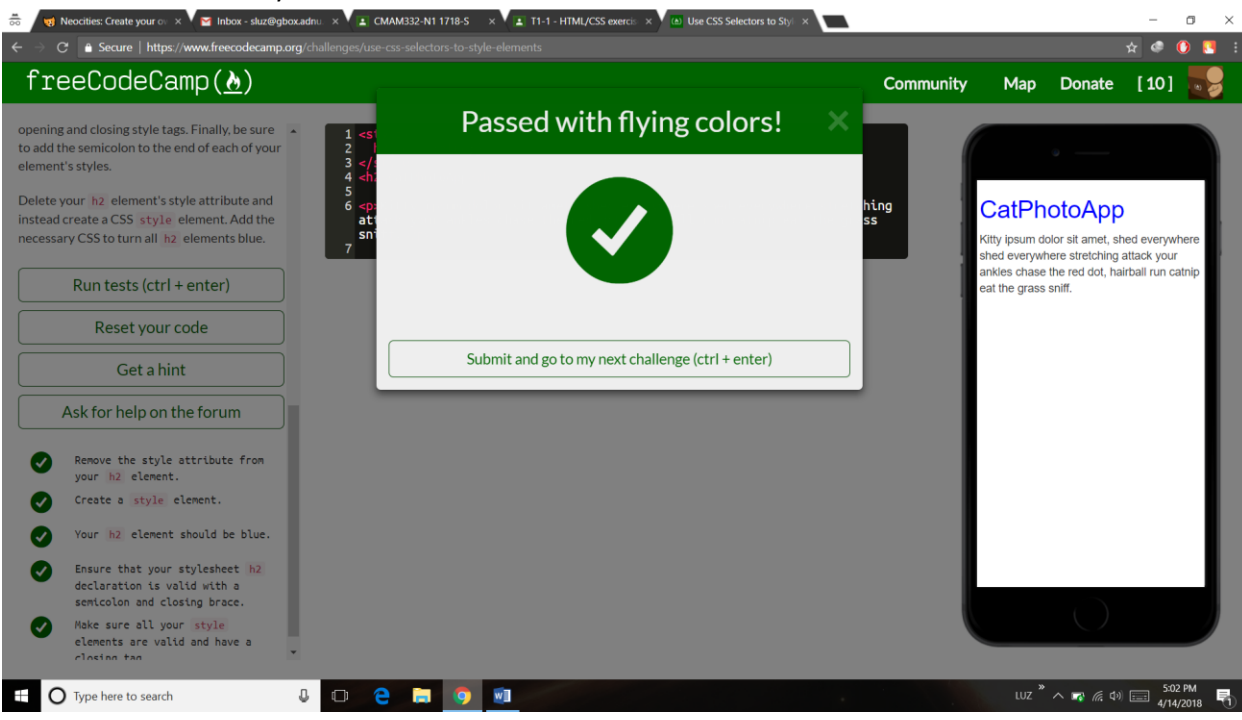

## 11. Use a CSS Class to Style an Element

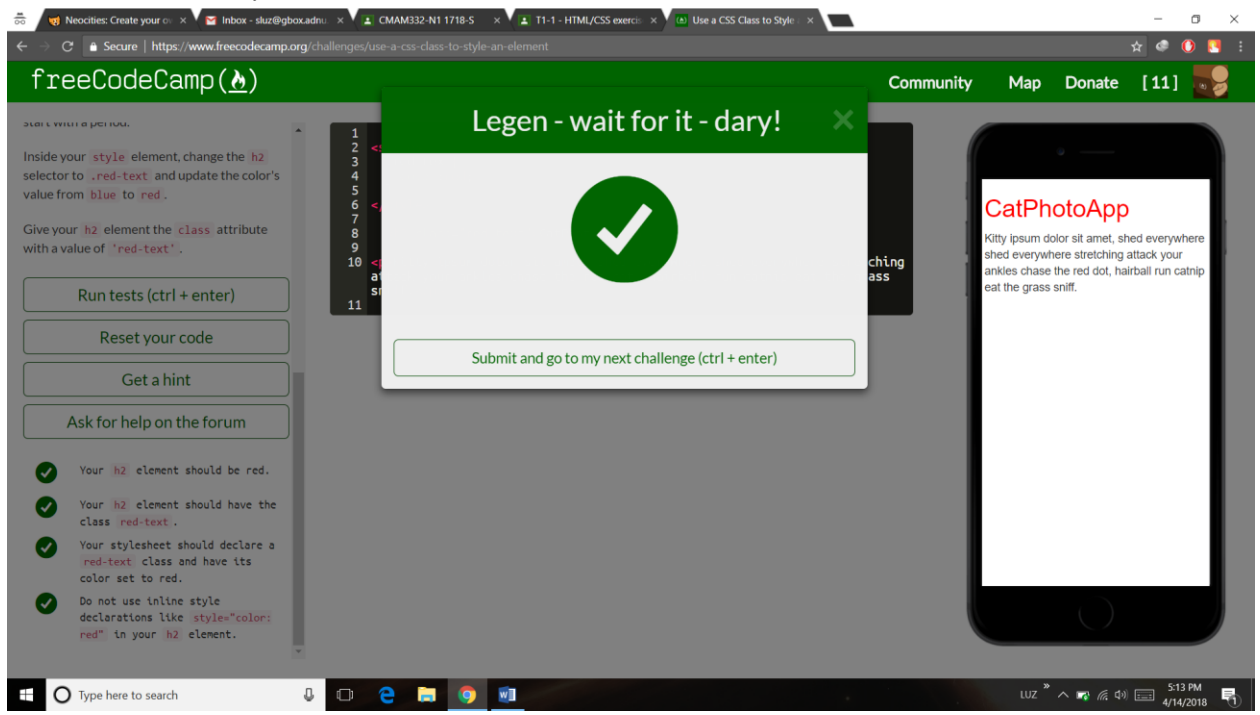

#### 12. Style Multiple Elements with a CSS Class

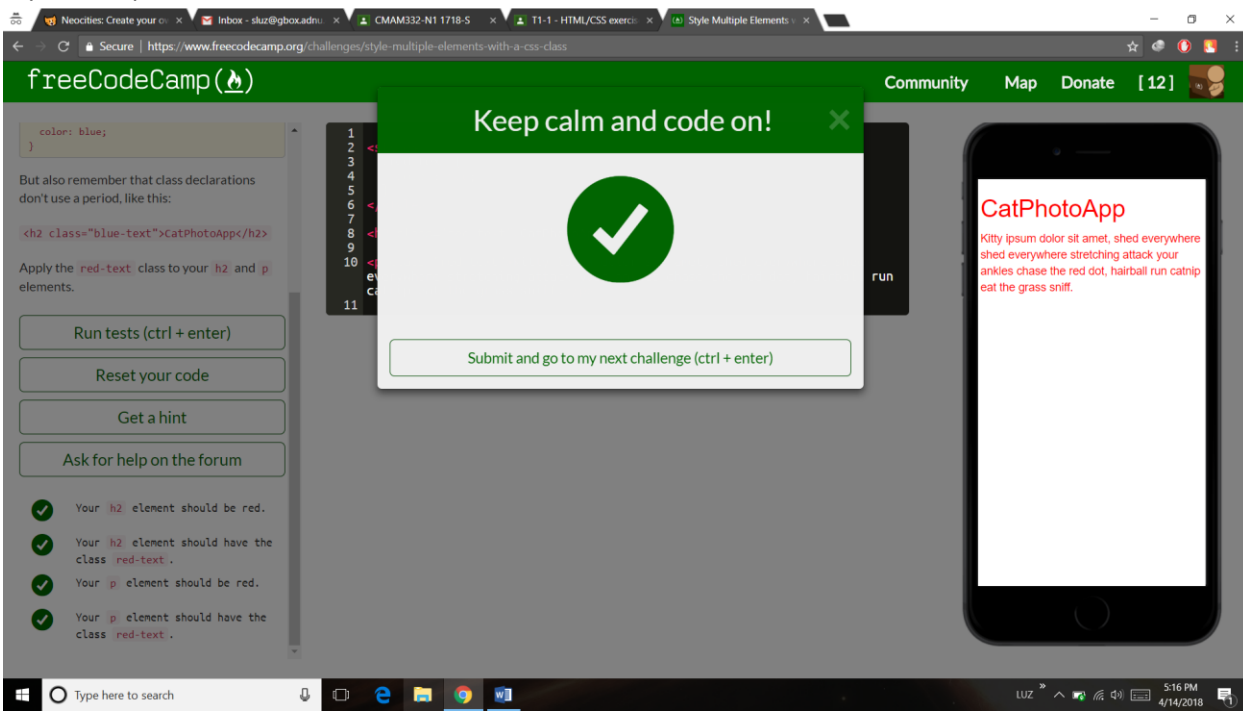

# 13. Change the Font Size of an Element

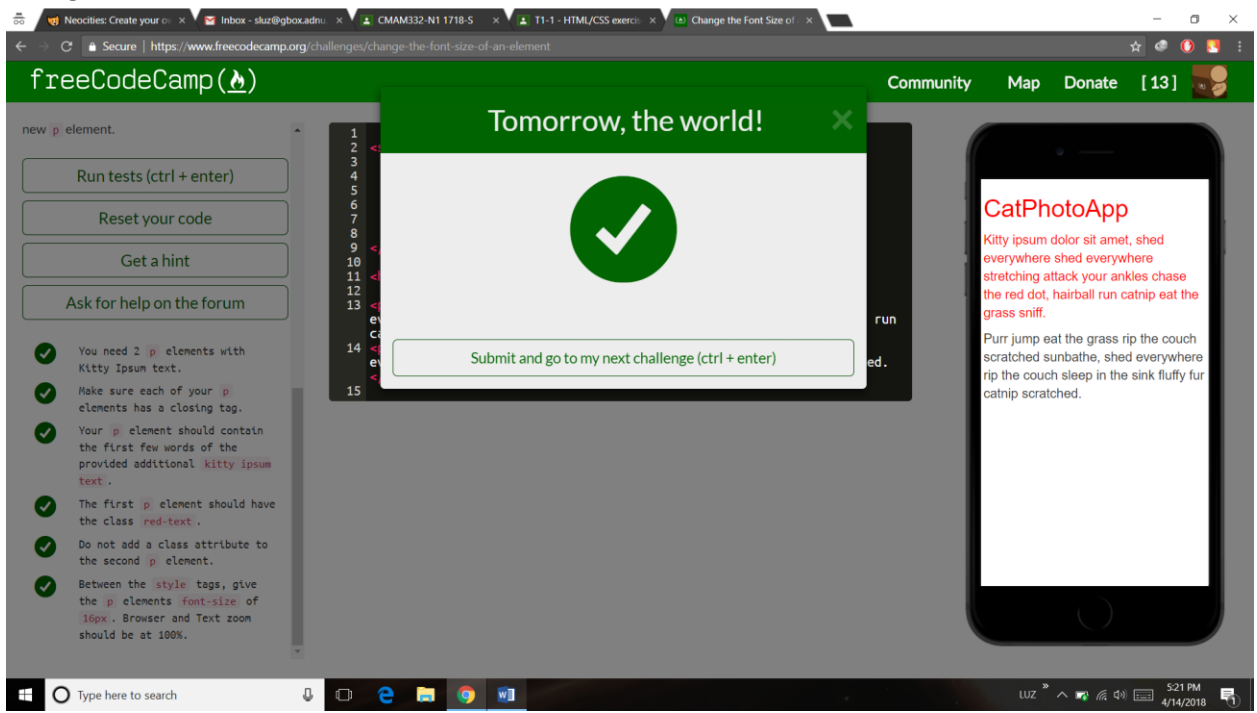

# 14. Set the Font Family of an Element

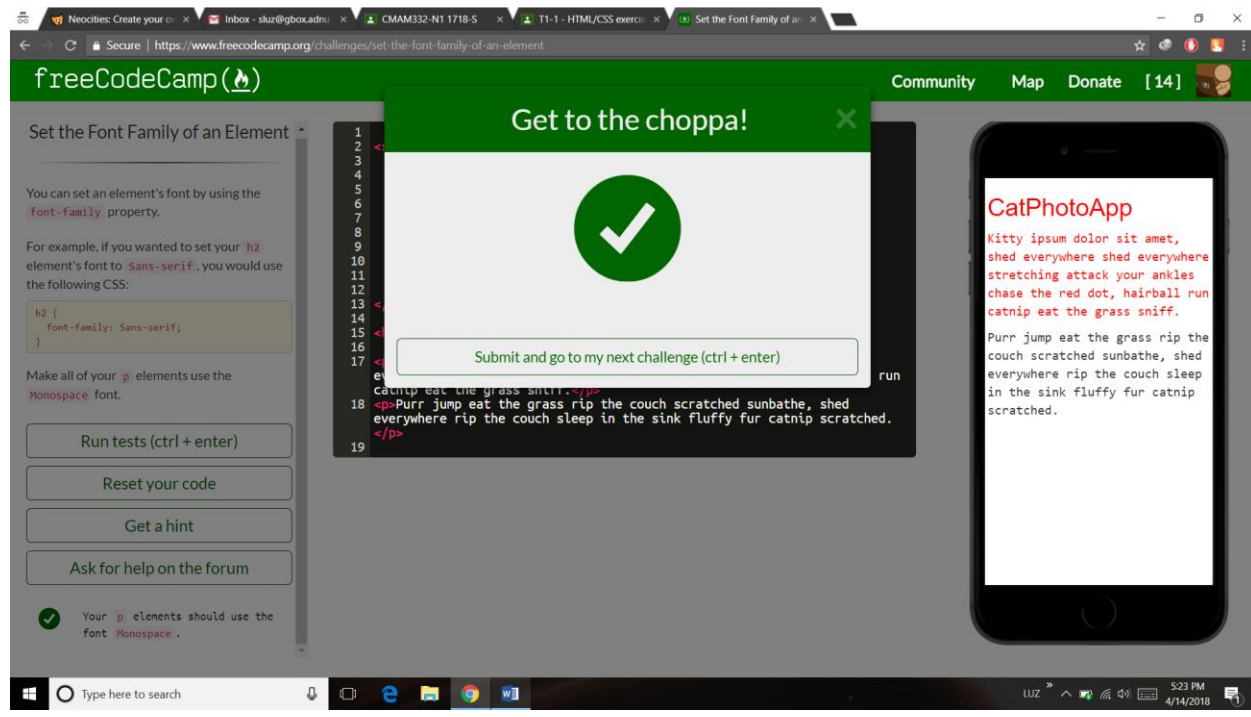

#### 15. Import a Google Font

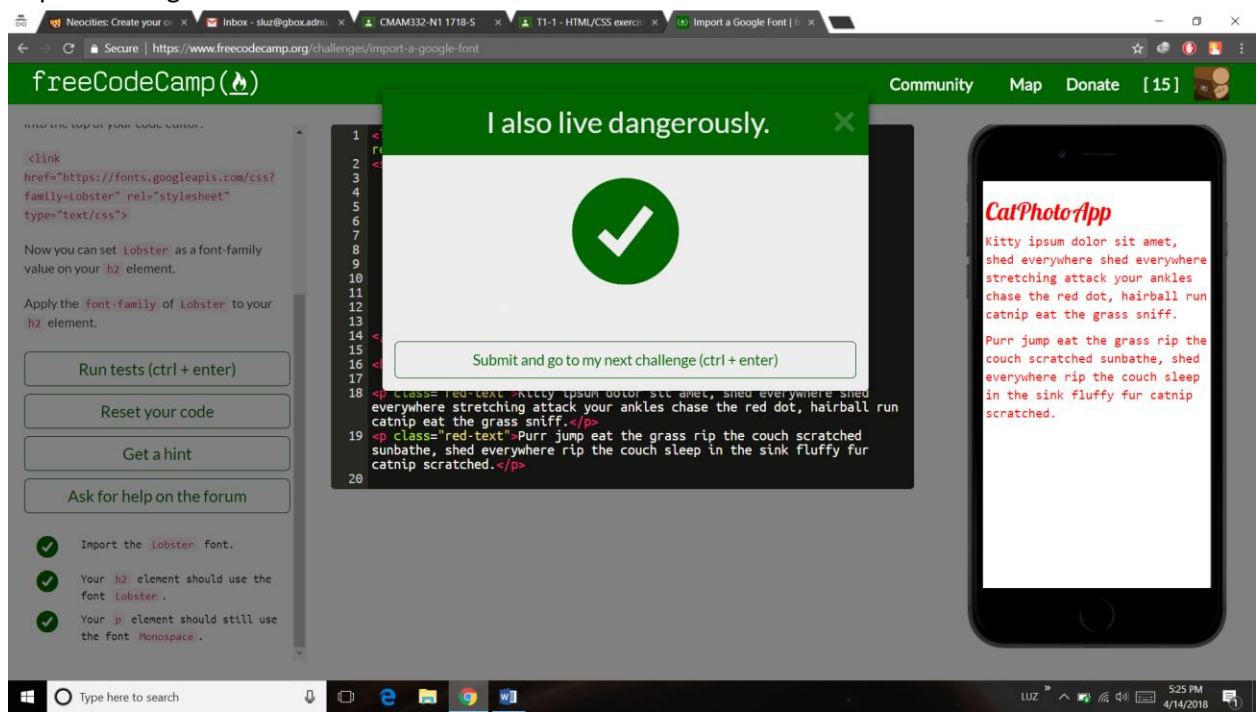

#### 16. Specify How Fonts Should Degrade

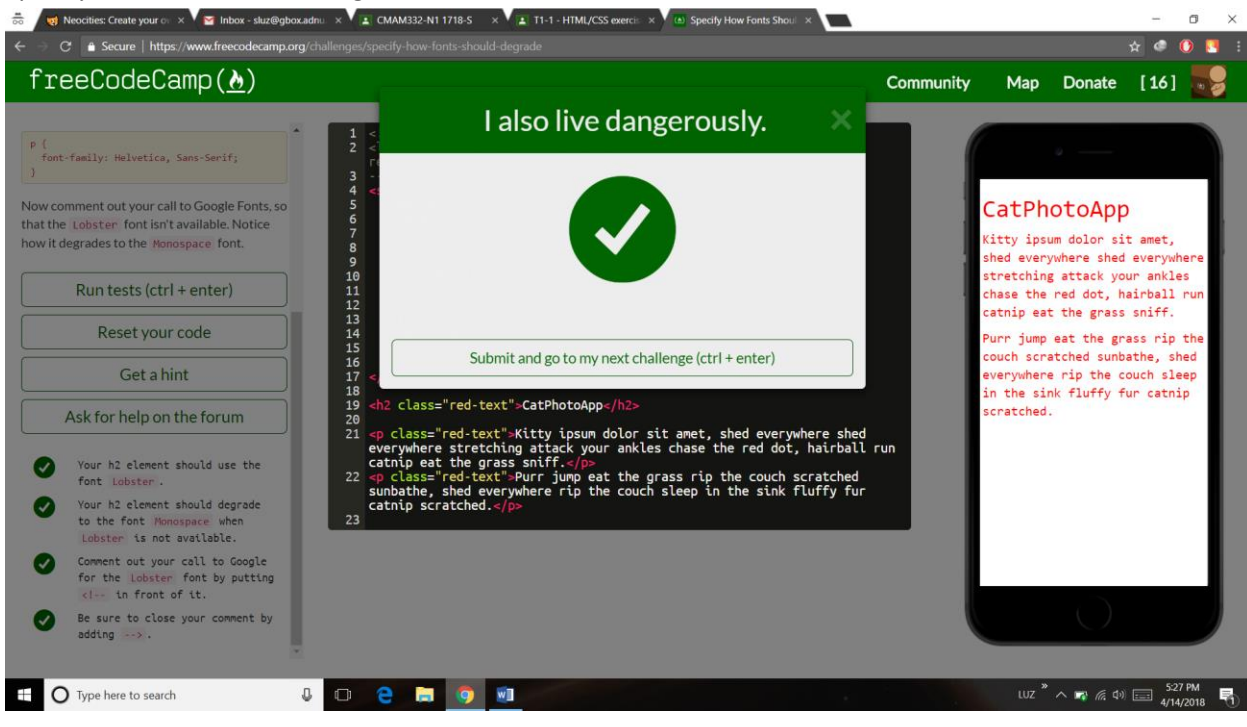

#### 17. Add Images to your Website

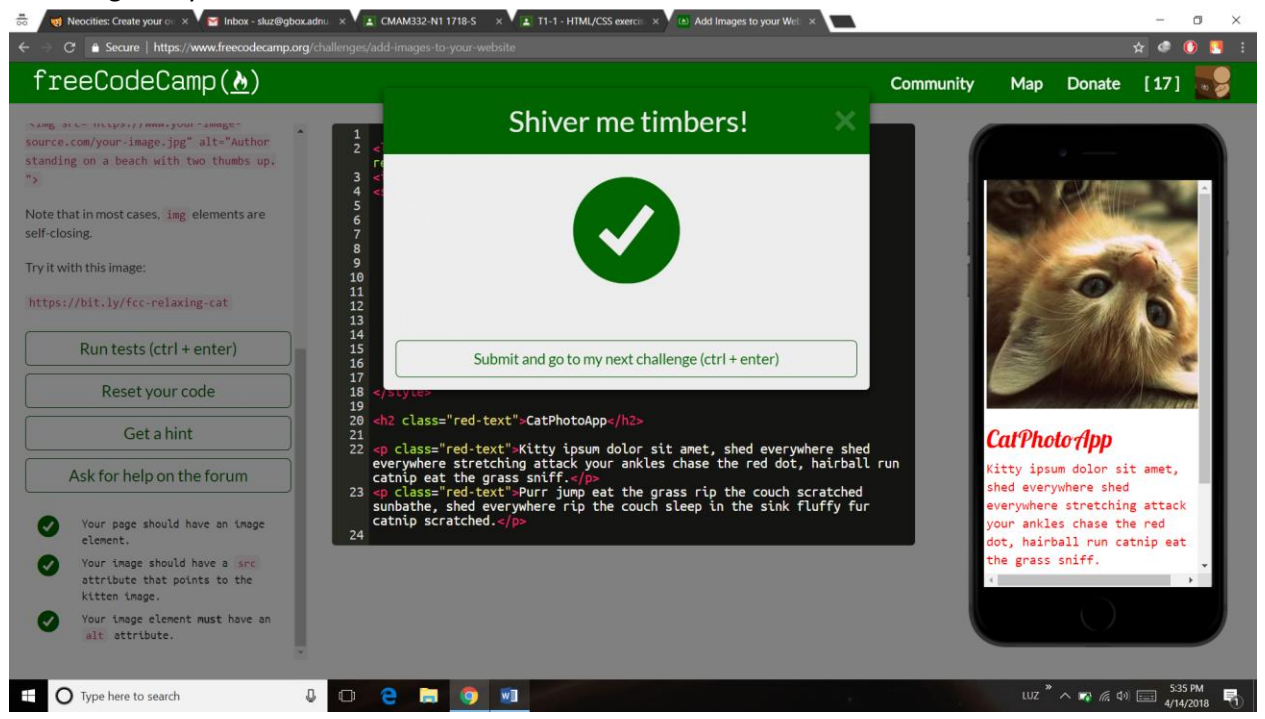

#### 18. Size your Images

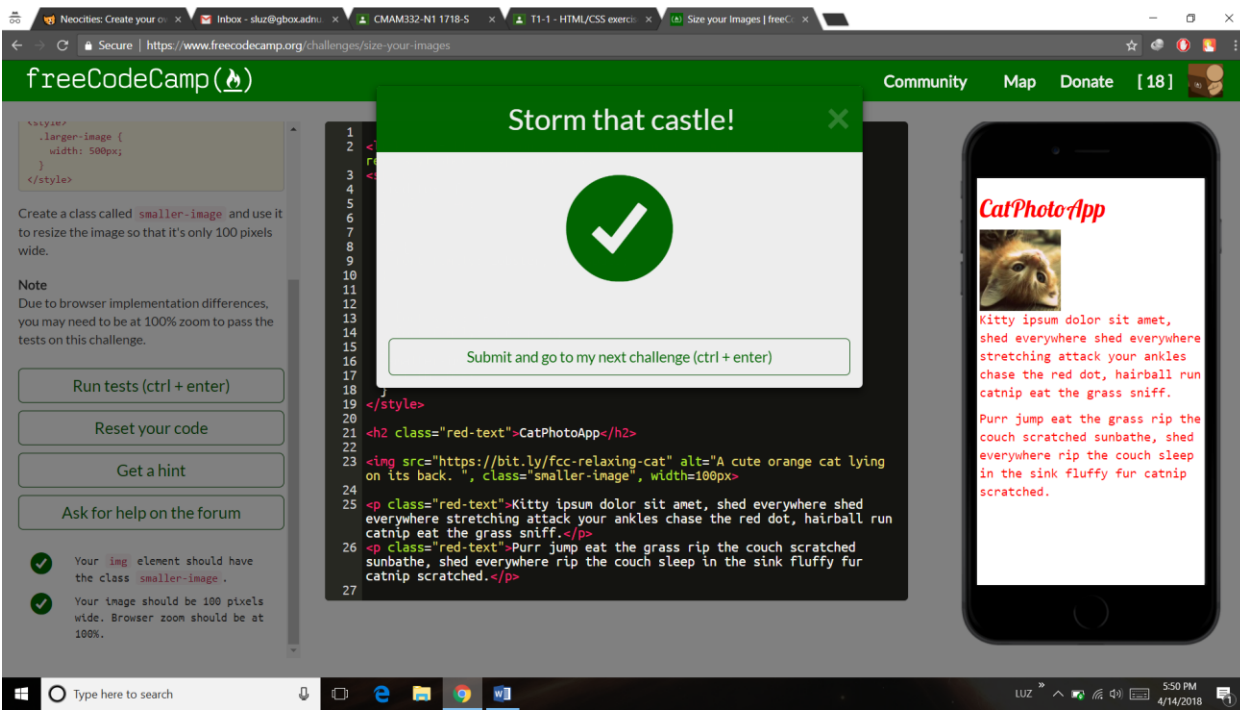

### 19. Add Borders Around your Elements

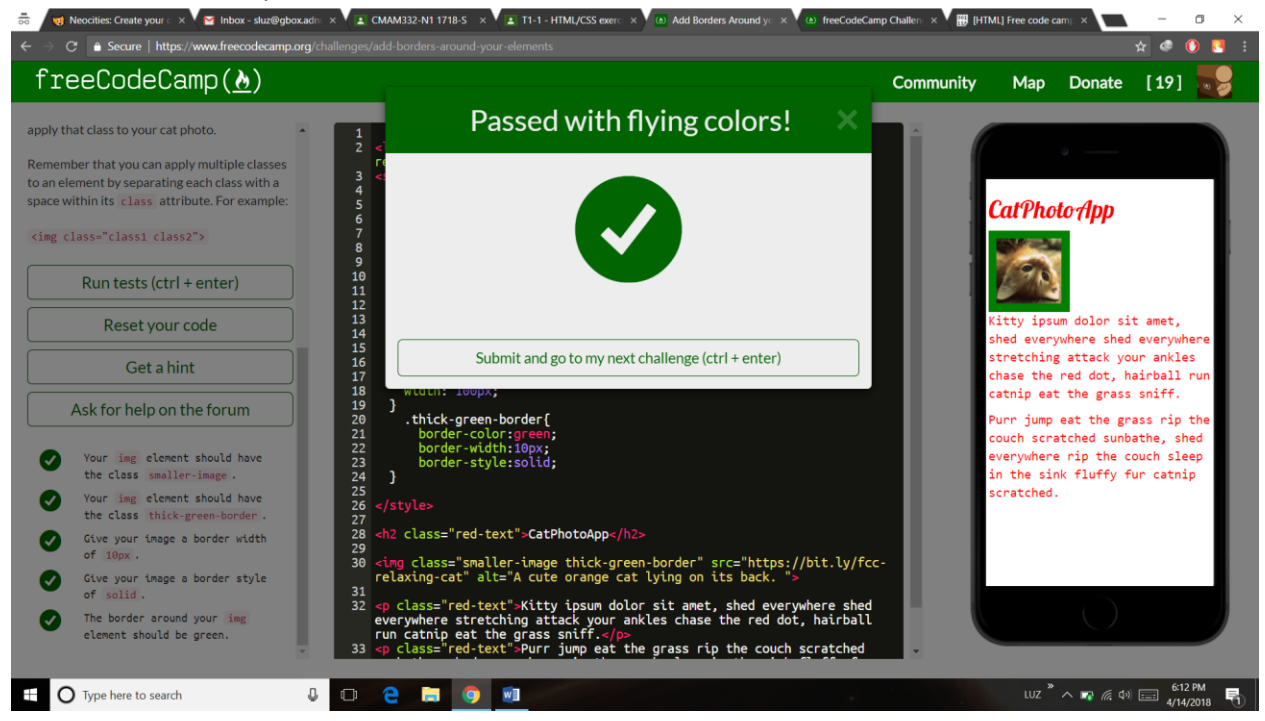

#### 20. Add Rounded Corners with a Border Radius

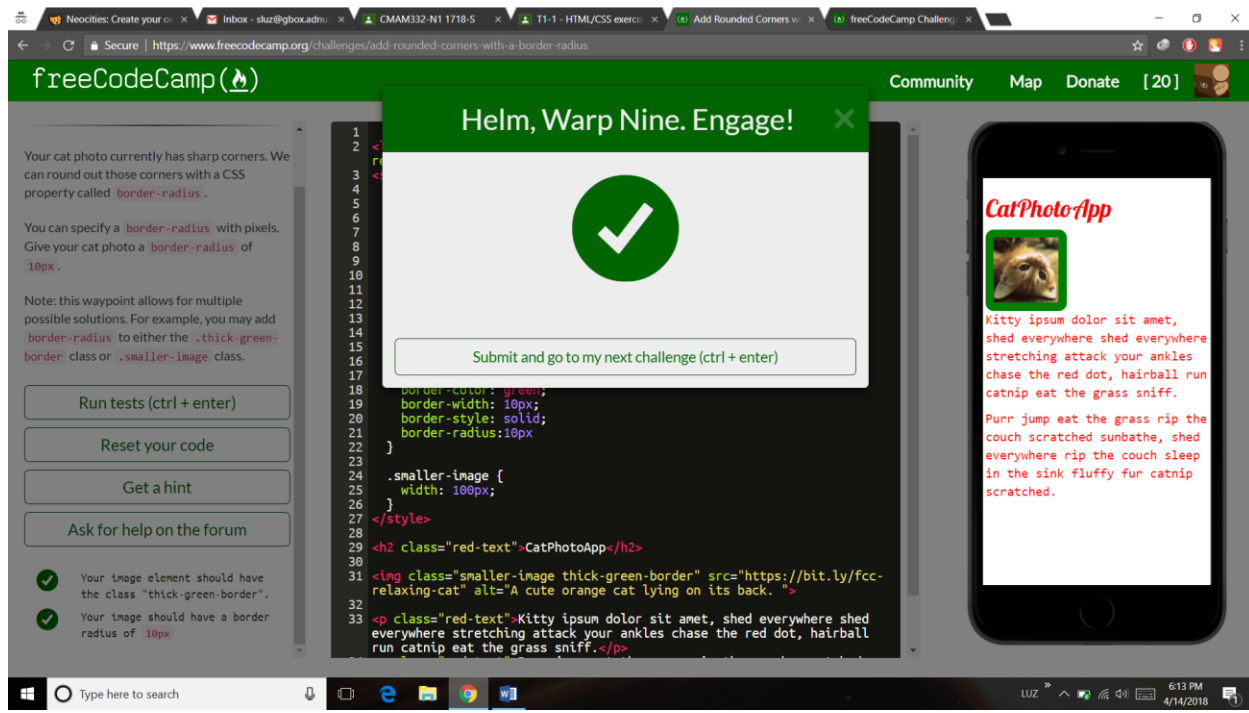